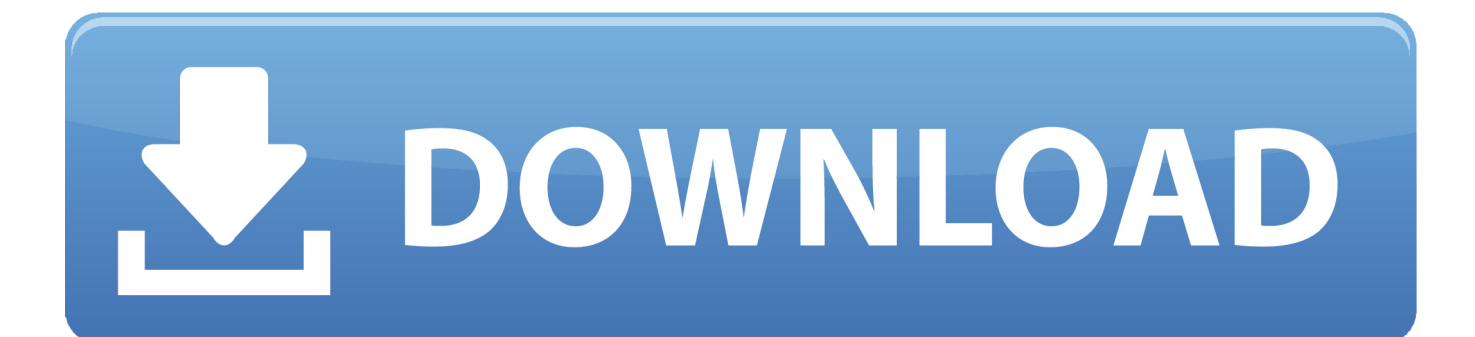

[Entry Point Not Found In Kernel32 Dll](https://picfs.com/1xqh7m)

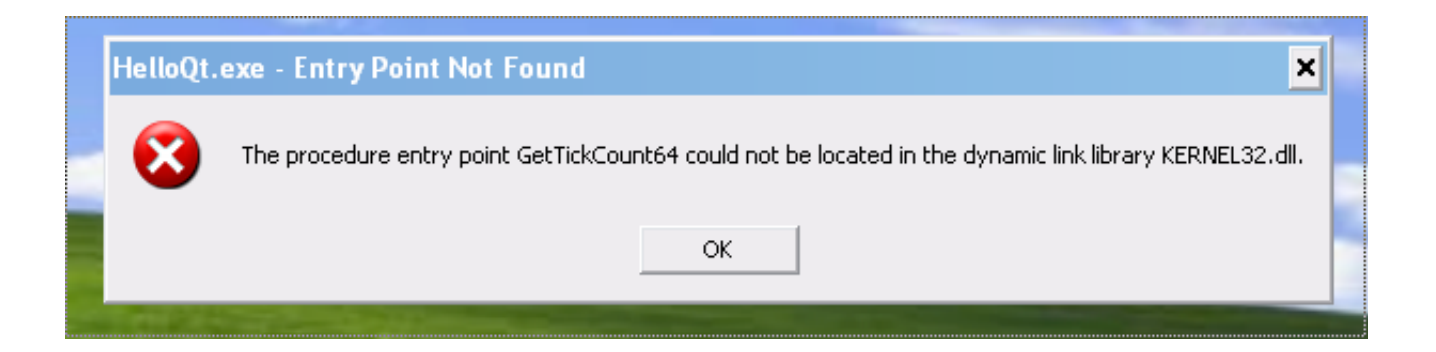

[Entry Point Not Found In Kernel32 Dll](https://picfs.com/1xqh7m)

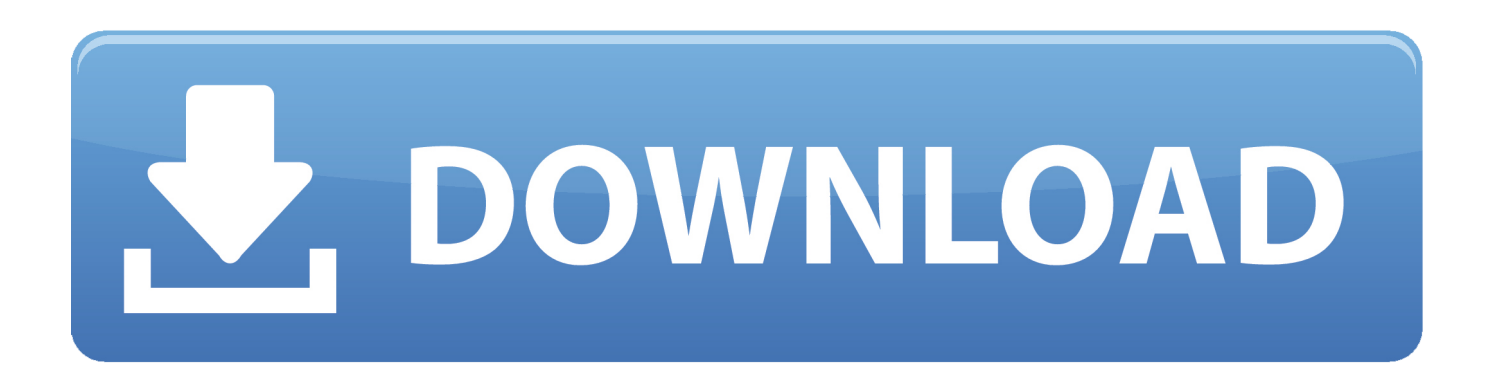

... error message box: "procedure entry point K32GetProcessImageFileNameW could not be located in dynamic link library KERNEL32.dll".. The Kernel32.dll file is a dynamic link library for Windows 10, 8.1, 8, 7, Vista ... You can fix The file Kernel32.dll is missing. and Kernel32.dll not found. errors ... That message is "The procedure entry point AddDllDirectory could not be located in ...

Getting the following error. "The Procedure entry point EnumCalendarInfoExEx could not be located in the dynamic link library KERNEL32.dll".. The Procedure entry point TryAcqireSRWLockExclusive could not be located in the dynamic link library KERNEL32.dll. Please help trying to find out if its an .... The procedure entry point AddDllDirectory could not be located in the dynamic link library Error. If you are installing drivers on a Dell computer, and you get an ...

## **no entry point found kernel32.dll**

no entry point found kernel32.dll, the module kernelbase.dll was loaded but the entry-point dllregisterserver was not found, how do i fix kernel32 dll entry point not found, whatsapp entry point not found kernel32.dll windows 7, the module kernel32.dll was loaded but the entry-point dllregisterserver was not found, discord setup.exe entry point not found kernel32.dll, ptoneclk.exe entry point not found webex kernel32.dll, postman entry point not found kernel32.dll, entry point not found kernel32.dll windows xp, entry point not found setdefaultdlldirectories kernel32.dll, entry point not found kernel32.dll, entry point not found kernel32.dll windows 7 64 bit, entry point not found kernel32.dll windows vista, entry point not found kernel32.dll windows 10, entry point not found kernel32.dll windows server 2008, entry point not found kernel32.dll windows xp fix, entry point not found kernel32.dll windows server 2003, entry point not found kernel32.dll windows 2000, entry point not found kernel.dll

For example, the error syntax might read 'The procedure entry point FILENAME could not be located in the dynamic link library msvcrt.dll' when .... dll. The error appeared after the missing ashBase.dll, this wend away after I completely turned off avast via msconfig, any service or startup was .... Posted by Phaedra\_Athene: "Oawrapper.exe "entry point not found"" ... could not be located in the dynamic link library kernel32.dll" What do I do?? 0 0.

## **how do i fix kernel32 dll entry point not found**

"Entry Point Could Not be Located" is displayed with a specific error code. In this case, "adddlldirectory" means that Windows has failed to locate an entry point in .... The procedure entry point GetFileInformationByHandleEx could not be located in the dynamic link library KERNEL32.dll. My Miranda machine .... ... appears saying "The procedure entry point AcquireSRWLockExclusive could not be located in the dynamic link library KERNEL32.dll" I want .... The Procedure entry point setDefaultDllDirectories could not be located in the dynamic link library KERNEL32.DLL.. Upon running recordbox I get an "Entry Point Not Found" error which states: "The procedure entry point EncodePointer could not be located in ...

## **the module kernel32.dll was loaded but the entry-point dllregisterserver was not found**

If the error "Procedure entry point could not be found in the dynamic link library" is displayed, please reinstall it and ... How can you install the kernel32 dll file?. The procedure entry point InitializeCriticalSectionEx could not be located in the dynamic link library KERNEL32.dll. By izen.dr... on May 22, .... Procedure entry point EncodePointer could not be located in kernel32.dll. dllservice-packwindowswindows xp. I get this error when trying to run a program on a .... dll was not found. Reinstalling the application may fix the problem. Kernel32.dll error messages may appear when Windows starts, when a .... I've got an error message "Entry Point Not Found", "The procedure entry point EncodePointer could not be located in the Dynamic Link Library KERNEL32.dll" ... cfec45ee80